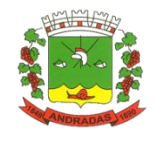

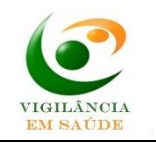

## **Encaminhamento de Projeto Arquitetônico para a Superintendência Regional de Saúde de Pouso Alegre**

Os estabelecimentos passíveis de fiscalização sanitária (Saúde, Interesse a Saúde e Alimentação) classificados como Alto Risco Sanitário (Risco III – Consultar anexos da RESOLUÇÃO SES/MG Nº 8.765, DE 16 DE MAIO DE 2023) precisam de aprovação prévia do projeto arquitetônico do empreendimento para, posteriormente, receber a visita de um fiscal sanitário que fará a inspeção do local e análise documental, antes do início do funcionamento do empreendimento.

Esta análise do Projeto Arquitetônico não é realizada pela Vigilância Sanitária de Andradas. O envio deve ser feito diretamente para a Superintendência Regional de Saúde (SRS) de Pouso Alegre (Via correio com Aviso de Recebimento ou entrega no local).

Somente após a resposta de aprovação emitida pela SRS, deve-se abrir processo no setor de protocolo da prefeitura ou através do site (portão do Cidadão – Sistema Sonner ou no setor de protocolos do Paço Municipal - Prefeitura) solicitando a inspeção sanitária municipal para fins de liberação de Alvará Sanitário.

Após aprovação do Projeto Arquitetônico, no momento de solicitação de Alvará na VISA de Andradas, será necessário protocolar o Formulário de Solicitação de Alvará (disponível no Portal da Prefeitura de Andradas) e demais documentos especificados no próprio formulário, além do parecer de aprovação do projeto arquitetônico.

Uma via impressa (plotada) do projeto arquitetônico e o memorial descritivo devem ser entregues na Vigilância Sanitária de Andradas (Cimas – Av. Dr. Bias Fortes, 418. Centro), juntamente com o número do protocolo de solicitação de Alvará Sanitário. Estes documentos serão necessários para conferência do local no momento da inspeção sanitária.

Antes de enviar o Projeto Arquitetônico para Pouso Alegre, consulte o Portal da Vigilância em Saúde da Secretaria de Estado de Saúde de Minas Gerais: <http://vigilancia.saude.mg.gov.br/>

Todas as informações relacionadas a Licenciamento Sanitário de Alto Risco estão disponíveis neste portal.

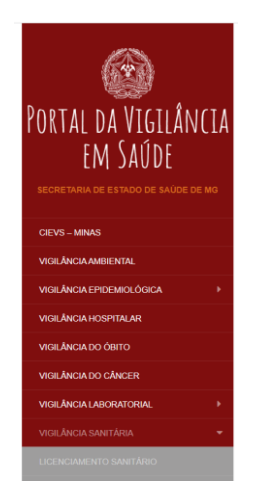

\*Entrar no ícone: Vigilância Sanitária » Licenciamento Sanitário.

http://vigilancia.saude.mg.gov.br/index.php/licenciamento-sanitario/

Neste Item estão contidas as informações relacionadas a:

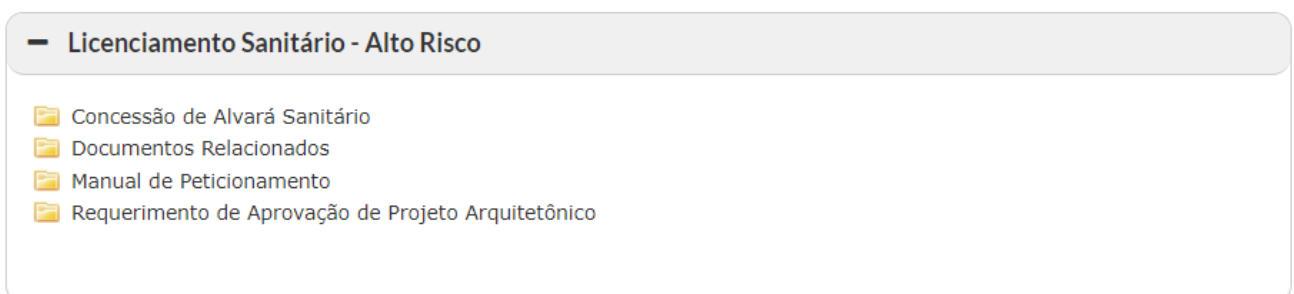

## **Relação de documentos necessários para envio de projeto arquitetônico para a SRS (2 vias):**

1. Projeto Arquitetônico do estabelecimento completo, em duas cópias plotadas, contendo planta baixa com layout, planta de cobertura, planta de situação, cortes e fachadas.

2. Requerimento de Aprovação de Projeto arquitetônico – RAPA (totalmente preenchido) disponível em:

[http://vigilancia.saude.mg.gov.br/index.php/download/rapa-requerimento-de](http://vigilancia.saude.mg.gov.br/index.php/download/rapa-requerimento-de-aprovacao-do-projeto-arquitetonico/?wpdmdl=7385)[aprovacao-do-projeto-arquitetonico/?wpdmdl=7385](http://vigilancia.saude.mg.gov.br/index.php/download/rapa-requerimento-de-aprovacao-do-projeto-arquitetonico/?wpdmdl=7385)

- 3. Relatório Técnico contendo, a depender da natureza do estabelecimento:
- Objetivos da empresa, no caso de estabelecimento de interesse da saúde.

- Proposta assistencial, no caso de estabelecimentos assistenciais de saúde.

- Memorial técnico descritivo da obra, incluindo Especificação Básica de Materiais de Acabamento.

- Memorial explicativo detalhando as atividades do estabelecimento, para avaliação do risco sanitário, contendo as recomendações do Anexo I e Anexo II da Resolução SES MG n° 5711 de 2017.

4. ART-CREA referente ao projeto apresentado ou RRT – CAU: [www.crea-mg.org.br/](http://www.crea-mg.org.br/)

5. Memória de cálculo de área de projeto.

6. Documento de Arrecadação Estadual (DAE) quitada, código 159-4, referente à taxa de Saúde Pública, correspondente a 0,5 UFEMG, para cada m<sup>2</sup> de área construída, reajustada em 1° de janeiro de cada ano.

\* Estão isentos dessa taxa e desobrigados a apresentar Memória de Cálculo, os estabelecimentos públicos federais, estaduais e municipais, bem como entidades filantrópicas (Certificado de Filantropia fornecido pelo Conselho Nacional de Assistência Social – CNAS).

## **Passo a Passo para preencher e imprimir o formulário DAE – [Documento de](http://daeonline1.fazenda.mg.gov.br/daeonline/executeReceitaOrgaosEstaduais.action)  [Arrecadação Estadual:](http://daeonline1.fazenda.mg.gov.br/daeonline/executeReceitaOrgaosEstaduais.action)**

1. Entrar no site da Fazenda: [www.fazenda.mg.gov.br](http://www.fazenda.mg.gov.br/)

2. Abaixo da palavra Destaque no canto esquerdo da tela clique em: Documento de Arrecadação – DAE, GNRE, Guias, Comprovantes

3. Na tela Documento de arrecadação – emissão selecionar Receita Órgãos Estaduais

4. Preencher as informações solicitadas:

Tipo de identificação – CPF ou CNPJ No campo Órgão Público selecionar Fundo Estadual de Saúde No campo Serviço do Órgão Público selecionar Análise de projeto de estabelecimento sujeito a controle sanitário M2

5. Na página seguinte preencher as informações solicitadas:

O Período de referência término e Data de pagamento serão preenchidos automaticamente.

Valores a recolher: Valor da Receita – Para obter o valor da receita é necessário multiplicar o valor de a 0,5 UFEMG, para cada m² de área construída, reajustada em 1º de janeiro de cada ano

Não é necessário preencher o Valor multa nem o Valor juros

O valor a recolher será preenchido automaticamente, basta clicar com o cursor no campo correspondente

Também não será necessário preencher o campo Informações complementares

6. Clique em continuar

7. A próxima página já é para imprimir o formulário

O documento deverá ser impresso e pago em qualquer agência bancária ou casa lotérica e enviado juntamente com o projeto arquitetônico e os demais documentos.

## **Endereço para entrega ou envio da documentação necessária:**

Superintendência Regional de Saúde de Pouso Alegre Núcleo de Vigilância em Saúde A/C Sra. Lizziane Felizardo dos Santos Av. Vicente Simões, 984. Centro. Pouso Alegre – Minas Gerais

O projeto deve constar o nome completo e assinatura(s) do(s) Responsável pela elaboração do Projeto Arquitetônico e demais documentos associados e do Responsável pelo empreendimento.

- Informar endereço completo, contato telefônico e e-mail.

Contato SRS Pouso Alegre: (35) 21029600 – Ramal 2. Vigilância Sanitária.

\*Este informativo foi atualizado em 25/05/2023 pela Seção de Vigilância Sanitária de Andradas.